## Start\_częst: 10.600000 MHz; Stop\_częst: 10.800000 MHz; Krok: 0.020 kHz Próby: 9999; Przerwanie: 0 uS

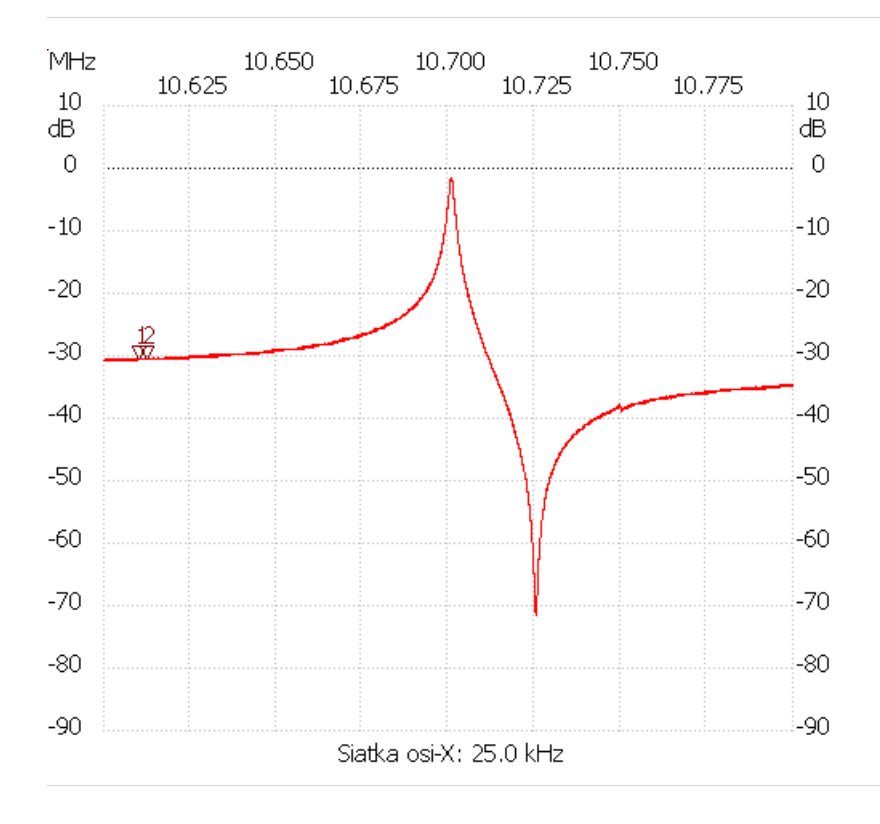

## no\_label

Kursor 1: 10.610102 MHz Kanał 1: -30.61dB ---------------------

## Kanał 1

max :-1.47dB 10.700740MHz min :-71.59dB 10.725405MHz ---------------------